# **Объектно-ориентированное программирование** Лекция 16

# Объектно-ориентированное программирование

• Объектно-ориентированное программирование - это один из способов подхода к программированию.

# Объектно-ориентированное программирование

- Класс это определенный пользователем тип данных. Он содержит описания типов членов класса и набор операций для манипулирования такими объектами.
- Объект это логическая единица, которая содержит данные и правила обработки этих данных. Объект является экземпляром класса.

# Класс

• В языке C++ для того, чтобы определить объект (object), надо сначала определить его **форму** (**шаблон**) с помощью ключевого слова class. Понятие класса напоминает понятие структуры.

## Класс

# **class имя класса{ описание полей класса**

**};**

# Спецификаторы доступа

- **• Public**: этот спецификатор делает поля и методы класса общедоступными.
- **• Private**: данный спецификатор информирует о том, что следующие за ним компоненты класса доступны лишь только внутри класса.
- **• Protected**: компоненты описанные с таким спецификатором могут быть доступны лишь функциям класса или классов-наследников

# Пример

#include <iostrem.h> // Создаем класс queue (очередь) class queue { int q[100]; int i,j; public: void init(void); void qput(int m); int qget(void); };

# Объявление объектов

#### **queue int1,int2;**.

• классы это не **объекты**, а **шаблоны** для создания объектов.

# Объявление объектов

- Можно создать объект и во время объявления класса, поместив имя объекта после закрывающейся фигурной скобки, как это делали со структурами. То есть в C++ класс создает новый тип данных, который может использоваться для создания объектом этого типа.
- Объявление класса в общем виде следующее:

**class имя класса {**

**приватные данные и функции public:**

**общие данные и функции } список объектов;** 

#### Объявление функций вне класса

• Когда же требуется создать реальную функцию-член класса, необходимо указать к какому классу относится эта функция. Например, можно определить функцию init() класса queue следующим образом. void queue::init(int i){

```
if (i = 10) {
 printf("Введите число");
 scanf("%d",&i);
 return;
}
printf(" Работает функция init()");
```
}

# Вызов функций

• Чтобы вызвать функцию-член класса в той части программы, которая не является частью класса, надо использовать имя объекта и оператор точка (.), как делается с элементами структур. Для вызова этой функции нужно написать:

#### **a.init();**

• Следует помнить, что а и b два разных объекта. Хотя содержание функции init() в объектах одинаковое, сами функции разные.

> **a.init(); b.init();**

# Вызов функций

• С другой стороны функция член класса может вызвать другую функцию член того же класса непосредственно, не используя операцию точка (.). Операцию точка надо использовать только тогда, когда функция член класса вызывается в части программы, не принадлежащей классу.

```
{
if (sloc==rloc) \{cout<<" Очередь пуста ";
#eitudloude <iostream.h>
}
#include <conio.h>
rl/введим класс queue
return que de fi
}
 int q[100];
vioitdsdpue.urlocqput(int i){
ip(\text{subject}=100)\{ccouit kint ((www.jolo); полна";
retudngput(int i);
}
 int qget(void);
d, [++sloc]=i;
}
void queue::init(void) //объявление функиии членов класса
main(void)
{ rloc=sloc=0; }
{rdique()e∷qget(void)
\mathsf{\acute{q}}иеие a,b; // Созданы два бъекта класса queue
af.i(sitoc); t<del>s.</del>inoto);{
aouptets("l@); b.qput(1); a.qbut(20); b.qput(1);
cetutrica; qget()<< "";
cout << a.qget()<< " ";
}
\text{cbot} \leftrightarrow \text{b.get} () << "";
cetut¤r<br/>q[rlge]; ()<< "\n";
}eturn 0;
}
void queue::qput(int i){
if (sloc == 100)cout<<"Очередь полна";
return;
}
q[++sloc]=i;
}
main(void)
{ clrscr();
queue a,b; // Созданы два бъекта класса queue
a.init(); b.init();
a.qput(10); b.qput(9); a.qput(20); b.qput(1);
cout<<a.qget()<< " ";
cout << a.qget()<< " ";
cout << b. qget() << ";
\text{cout} \leq \text{b.get}\leq \text{``n''};return 0;
}
```
# ООП

- Объектно-ориентированные языки обладают тремя важнейшими характеристиками:
	- **– инкапсуляция** (encapsulation),
	- **– наследование** (inharitance) и
	- **– полиморфизм** (polymorphism).

# Инкапсуляция

- Понятие инкапсуляции означает, что в качестве единицы целого рассматривается объединение некоторой структуры данных и некоторой группы функций.
- Сущность этого принципа заключается в сокрытии данных. Для этого используют спецификаторы доступа.

# Наследование

• Наследование позволяет одним объектам приобретать атрибуты и свойства других объектов. Наследование поддерживает иерархическую классификацию.

## Наследование

class A: [спецификатор доступа] B{

………………

}

```
class B { protected: int t;
           public: char u;
         \mathbf{E}class E: B ( ... );
struct S: B ( \ldots );
```
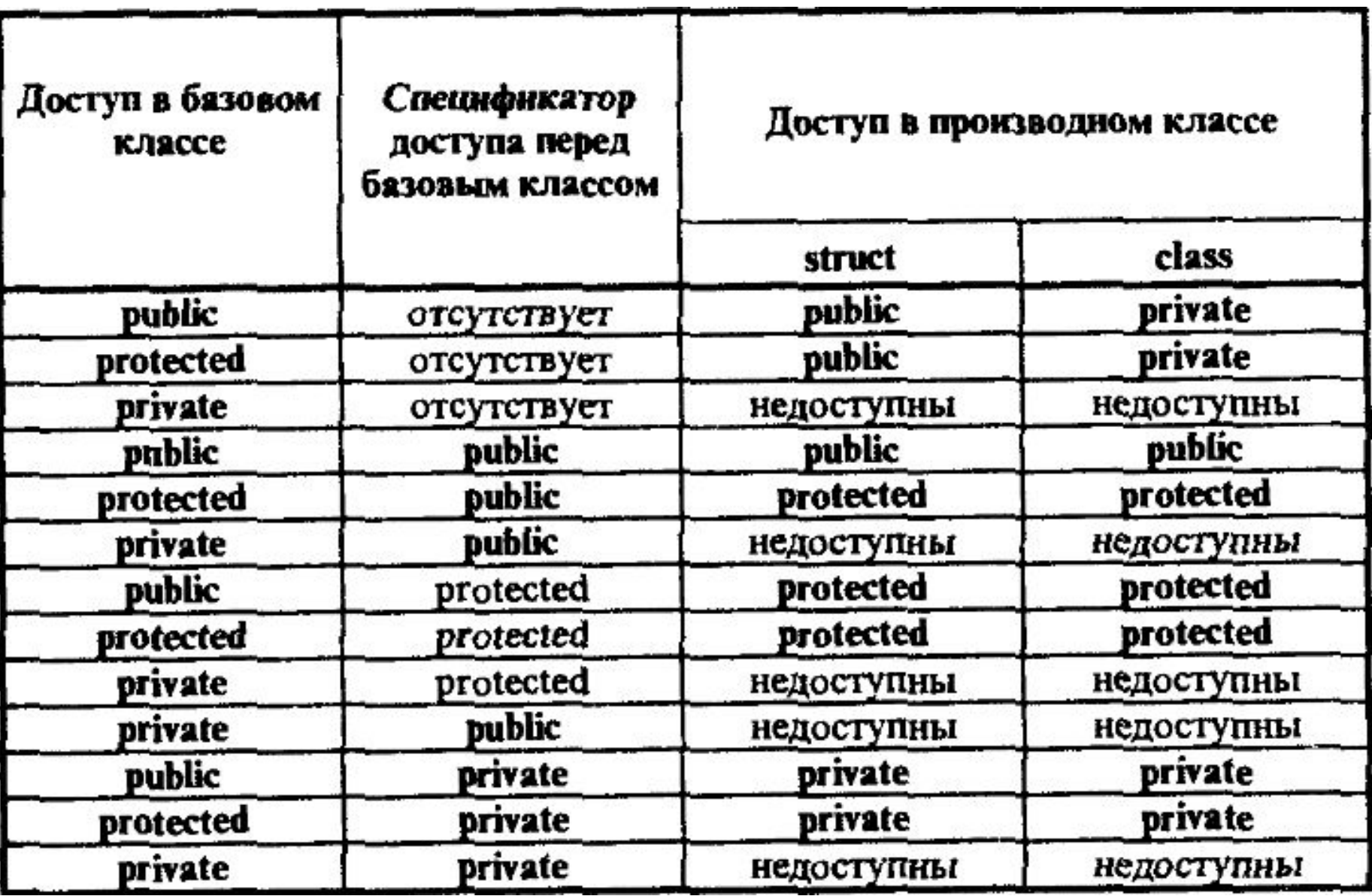

# Полиморфизм

- Буквально означает многообразие форм. Он заключается в способности объекта динамически менять свойства и особенности поведения.
- Одно и то же имя может использоваться для логически связанных, но разных целей. Т.е. имя определяет класс действий, которые в зависимости от типа данных могут существенно отличаться.

# Полиморфизм

```
class A{
   ……
   public:
    …
    virtual void Sum();
    …
};
class B:public A{
   ……
   public:
    ……
    virtual void Sum();
    ……
void main
   A * a = new B();a->Sum();
}
```